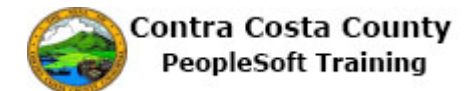

## **Editing Favorites from the NavBar**

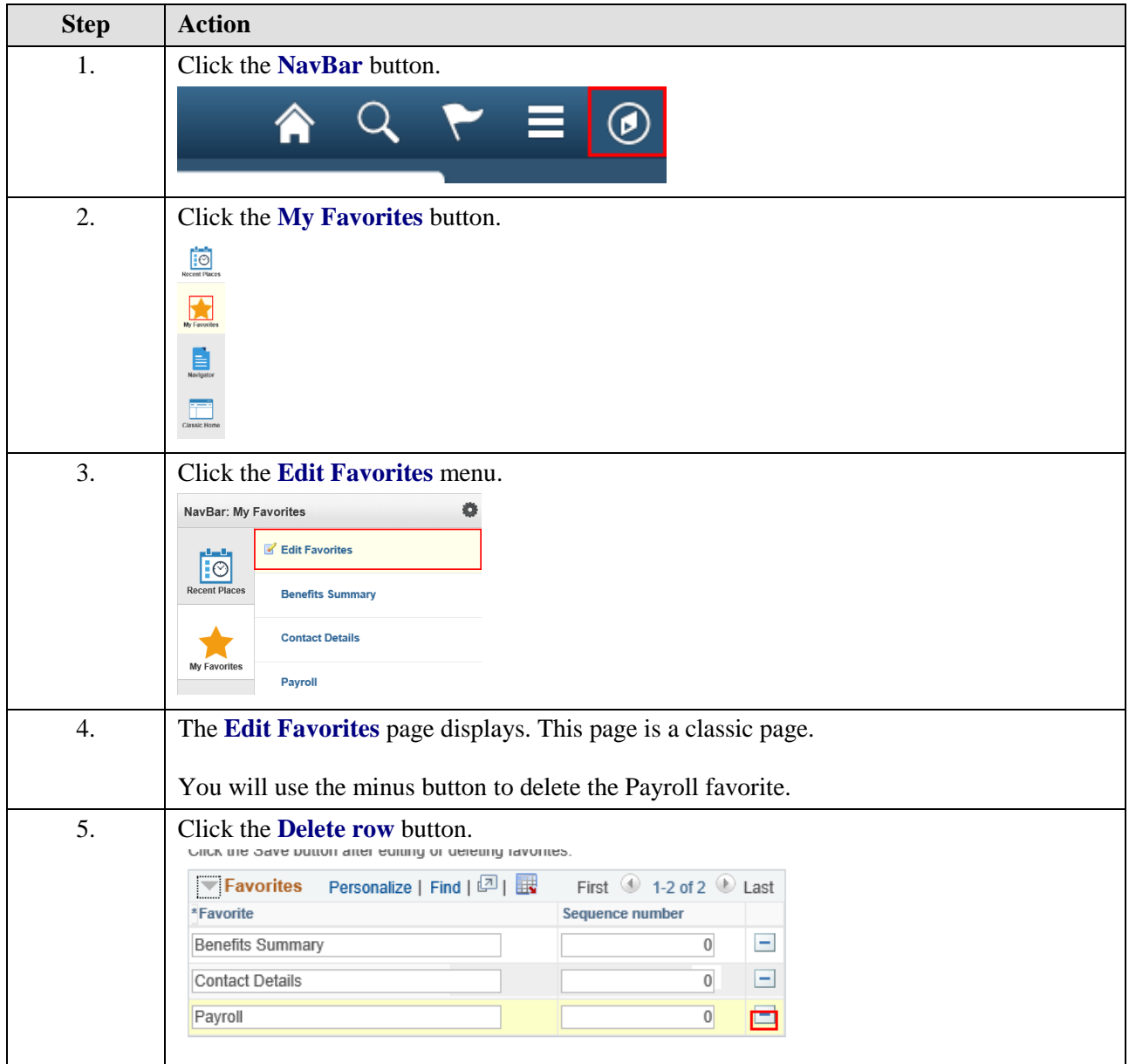

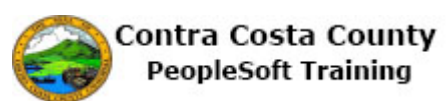

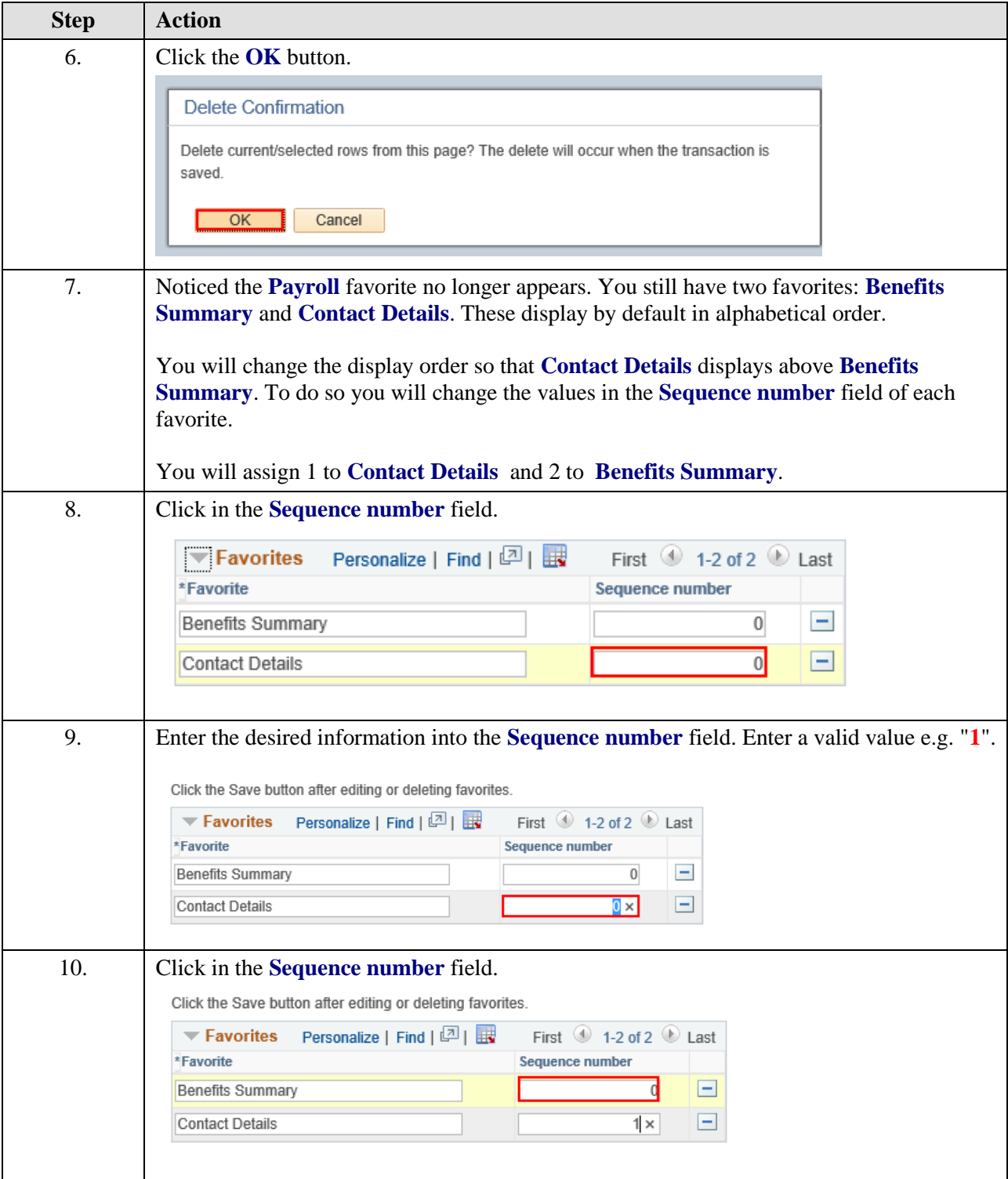

![](_page_2_Picture_0.jpeg)

![](_page_2_Picture_107.jpeg)

![](_page_3_Picture_1.jpeg)

![](_page_3_Picture_97.jpeg)

![](_page_4_Picture_0.jpeg)

![](_page_4_Picture_92.jpeg)

![](_page_5_Picture_1.jpeg)

![](_page_5_Picture_28.jpeg)